# Using asremlPlus, in conjunction with asreml, to do a linear mixed model analysis of a wheat experiment

Chris Brien

11 July, 2020

This vignette shows how to use asremlPlus (Brien, 2020), in conjunction with asreml (Butler et al., 2018), to employ hypothesis tests to select the terms to be included in a mixed model for an experiment that involves spatial variation. It also illustrates diagnostic checking and prediction production and presentation for this experiment. Here, asremlPlus and asreml are packages for the R Statistical Computing environment (R Core Team, 2020).

It is divided into the following main sections:

- 1. Set up the maximal model for this experiment
- 2. Perform a series of hypothesis tests to select a linear mixed model for the data
- 3. Diagnostic checking using residual plots and variofaces
- 4. Prediction production and presentation

## 1. Set up the maximal model for this experiment

```
library(knitr)
opts_chunk$set("tidy" = FALSE, comment = NA)
suppressMessages(library(asreml, quietly=TRUE))
packageVersion("asreml")

## [1] '4.1.0.130'
suppressMessages(library(asremlPlus))
packageVersion("asremlPlus")

## [1] '4.2.21'
suppressMessages(library(qqplotr, quietly=TRUE))
options(width = 100)
```

#### Get data available in asremlPlus

The data are from a 1976 spring wheat experiment and are taken from Gilmour et al. (1995). An analysis is presented in the asrem1 manual by Butler et al. (2018, Section 7.6), although they suggest that it is a barley experiment.

```
data(Wheat.dat)
```

#### Fit the maximal model

In the following a model is fitted that has the terms that would be included for a balanced lattice. In addition, a term WithinColPairs has been included to allow for extraneous variation arising between pairs of adjacent

lanes. Also, separable ar1 residual autocorrelation has been included. This model represents the maximal anticipated model,

License check Sat Jul 11 10:19:47 2020

Model fitted using the gamma parameterization.

ASReml 4.1.0 Sat Jul 11 10:19:48 2020

|   | LogLik   | Sigma2   | DF  | wall     | cpu    |               |
|---|----------|----------|-----|----------|--------|---------------|
| 1 | -724.121 | 23034.14 | 124 | 10:19:48 | 0.0    |               |
| 2 | -717.415 | 9206.93  | 124 | 10:19:48 | 0.0 (2 | 2 restrained) |
| 3 | -694.875 | 26492.99 | 124 | 10:19:48 | 0.0 (2 | 2 restrained) |
| 4 | -694.160 | 33101.80 | 124 | 10:19:48 | 0.0 (2 | l restrained) |
| 5 | -692.002 | 36912.26 | 124 | 10:19:48 | 0.0 (1 | l restrained) |
| 6 | -691.789 | 46701.51 | 124 | 10:19:48 | 0.0 (2 | restrained)   |
| 7 | -691.834 | 46208.51 | 124 | 10:19:48 | 0.0 (1 | l restrained) |
| 8 | -691.775 | 47698.26 | 124 | 10:19:48 | 0.0    |               |
| 9 | -691.771 | 47041.85 | 124 | 10:19:48 | 0.0    |               |

Warning in asreml(yield  $\sim$  WithinColPairs + Variety, random =  $\sim$ Rep/(Row + : Some components changed by more than 1% on the last iteration.

The warning from asreml is probably due to a bound term.

#### Initialize a testing sequence by loading the current fit into an asrtests object

A label and the information criteria based on the full likelihood (Verbyla, 2019) are included in the test.summary stored in the asrtests object.

Warning in infoCriteria.asreml(asreml.obj, IClikelihood = ic.lik, bound.exclusions = bound.exclusions):
Rep

Warning in asreml(fixed = yield ~ WithinColPairs + Variety, random = ~Rep/(Row + : Log-likelihood not converged

Calculating denominator DF

#### Check for and remove any boundary terms

```
current.asrt <- rmboundary(current.asrt, IClikelihood = "full")</pre>
```

Warning in infoCriteria.asreml(asreml.obj, IClikelihood = ic.lik): The following bound terms were discordep

Model fitted using the gamma parameterization.

```
ASReml 4.1.0 Sat Jul 11 10:19:49 2020
```

```
LogLik Sigma2 DF wall cpu
1 -691.771 47071.42 124 10:19:49 0.0
```

Warning in asreml(fixed = yield ~ WithinColPairs + Variety, random = ~Rep/(Row + : Log-likelihood not converged

#### summary(current.asrt\$asreml.obj)\$varcomp

```
std.error
                         component
                                                   z.ratio bound %ch
Rep:Row
                      4.293282e+03 3.199458e+03 1.3418779
                                                               P 0.0
Rep:Column
                      1.575689e+02 1.480357e+03 0.1064398
                                                               P 0.7
units
                      5.742689e+03 1.652457e+03
                                                 3.4752438
                                                               P 0.0
Row:Column!R
                      4.706787e+04 2.515832e+04 1.8708669
                                                               P 0.0
Row:Column!Row!cor
                      7.920301e-01 1.014691e-01 7.8056280
                                                               U 0.0
Row:Column!Column!cor 8.799559e-01 7.370402e-02 11.9390486
                                                               U 0.0
print(current.asrt, which = "testsummary")
```

#### Sequence of model investigations

(If a row has NA for p but not denDF, DF and denDF relate to fixed and variance parameter numbers)

```
terms DF denDF p AIC BIC action Maximal model 26 6 NA 1646.129 1742.469 Starting model Rep 1 NA NA 1646.129 1742.469 Boundary
```

Rep has been removed because it has been constrained to zero. Following the recommendation of Littel et al. (2006, p. 150), the bound on all variance components is set to unconstrained (U) using setvariances.asreml so as to avoid bias in the estimate of the residual variance. Alternatively, one could move Rep to the fixed model.

#### Unbind Rep, Row and Column components and reload into an asrtests object

Model fitted using the gamma parameterization.

ASReml 4.1.0 Sat Jul 11 10:19:49 2020

```
Sigma2
          LogLik
                                    DF
                                           wall
                                                   cpu
1
        -724.121
                      23034.14
                                   124 10:19:49
                                                   0.0
 2
        -717.415
                       9206.93
                                   124 10:19:49
                                                   0.0 (2 restrained)
 3
        -694.875
                      26492.99
                                   124 10:19:49
                                                   0.0 (2 restrained)
 4
        -693.974
                      33129.65
                                   124 10:19:49
                                                   0.0 (1 restrained)
 5
                      39662.12
                                   124 10:19:49
                                                   0.0
        -692.886
 6
        -691.428
                      53103.83
                                   124 10:19:49
                                                   0.0
 7
        -691.239
                      48092.17
                                   124 10:19:49
                                                   0.0
 8
        -691.181
                      47278.94
                                   124 10:19:49
                                                   0.0
 9
        -691.171
                      46850.98
                                   124 10:19:49
                                                   0.0
10
        -691.170
                      46690.46
                                   124 10:19:49
                                                   0.0
```

Warning in asreml(fixed = yield  $\sim$  WithinColPairs + Variety, random =  $\sim$ Rep/(Row + : Some components changed by more than 1% on the last iteration.

Calculating denominator DF

```
current.asrt <- rmboundary(current.asrt)</pre>
summary(current.asrt$asreml.obj)$varcomp
                                                    z.ratio bound %ch
                          component
                                        std.error
Rep
                      -2462.3785855 1.191435e+03 -2.066734
                                                                U 0.2
Rep:Row
                       5012.4021413 3.396848e+03 1.475604
                                                                U 0.1
Rep:Column
                        920.5936388 1.704008e+03 0.540252
                                                                U 1.1
                       5964.9099374 1.608792e+03 3.707695
units
                                                                P 0.1
Row:Column!R
                      46690.4620355 2.731906e+04 1.709080
                                                                P 0.0
                          0.8152180 9.988929e-02 8.161216
Row:Column!Row!cor
                                                                U 0.1
Row:Column!Column!cor
                          0.8857252 7.487875e-02 11.828793
                                                                U 0.0
print(current.asrt, which = "testsummary")
```

#### Sequence of model investigations

(If a row has NA for p but not denDF, DF and denDF relate to fixed and variance parameter numbers)

#### Pseudo-anova table for fixed terms

Wald tests for fixed effects. Response: yield

Df denDF F.inc Pr (Intercept) 1 1.7 153.400 0.0115 WithinColPairs 1 15.6 2.543 0.1308 Variety 24 76.1 10.110 0.0000

Now the Rep component estimate is negative.

The test.summary output has been extended, by supplying the previous test.summary to as.asrtests, to show that there is a new starting model. The pseudo-anova table shows that Varieties are highly significant (p < 0.001)

## 2. Perform a series of hypothesis tests to select a linear mixed model for the data

The hypothesis tests in this section are Wald tests for fixed terms, with denominator degrees of freedom calculated using the Kenward-Rogers adjustment (Kenward and Rogers (1997), and Restricted Maximum Likelihood Ratio Tests (REMLRT) for random terms.

#### Check the term for within Column pairs (a post hoc factor)

The information criteria based on the full likelihood (Verbyla, 2019) is also included in the test.summary stored in the asrtests object.

Calculating denominator DF

Warning in asreml(fixed = yield  $\sim$  Variety, random =  $\sim$ Rep/(Row + Column) + : Some components changed by more than 1% on the last iteration.

Calculating denominator DF

Generally, to determine what has been tested between two fits using asreml involves comparing two asreml calls and deciding what is different. For example what is the difference between the asreml call to fit the initial model and the following call?

On the other hand, it is clear from the testranfix call that the term withinColPAirs is being tested.

#### Test the nugget term

The nugget term represents non-spatial variance, such as measurement error. It is fitted using the asreml reserved word units.

```
current.asrt <- testranfix(current.asrt, "units", positive=TRUE, IClikelihood = "full")</pre>
```

Warning in asreml(fixed = yield ~ Variety, random = ~Rep + Rep:Row + Rep:Column, : Some components changed by more than 1% on the last iteration.

#### Test Row autocorrelation

We begin testing the autocorrelation by dropping the Row autocorrelation. Because of messages about the instability of the fit, iterate.asrtests is used to execute extra iterations of the fitting process.

Warning in asreml(fixed = yield ~ Variety, random = ~Rep/(Row + Column) + : Log-likelihood not converged

Warning in asreml(fixed = yield ~ Variety, random = ~Rep/(Row + Column) + : Some components changed by more than 1% on the last iteration.

```
Warning in newfit.asreml(asreml.obj, residual. = term.form, trace = trace, :
current.asrt <- iterate(current.asrt)</pre>
```

Calculating denominator DF

## Test Column autocorrelation (depends on whether Row autocorrelation retained)

The function getTestPvalue is used to get the p-value for the Row autocorrelation test. If it is significant then the Column autocorrelation is tested by dropping the Column autocorrelation, while retaining the Row autocorrelation. Otherwise the model with just Row autocorrelation, whose fit is returned via current.asrt after the test, is compared to one with no autocorrelation.

Warning in DFdiff(bound.h1, bound.h0, DF = DF, bound.exclusions = bound.exclusions): There were a total The following bound terms occur in only one of the models compared and so were discounted:

Row:Column!Row!cor

#### Output the results

```
print(current.asrt, which = "test")
```

#### Sequence of model investigations

(If a row has NA for p but not denDF, DF and denDF relate to fixed and variance parameter numbers)

```
terms DF denDF
                                                      AIC
                                                               BIC
                                                                                         action
                                               р
                   Maximal model 26
                                      6.0
                                              NA 1646.129 1742.469
                                                                                Starting model
1
2
                                      NA
                                              NA 1646.129 1742.469
                                                                                       Boundary
                             Rep 1
3 Max model & Unbound components 26
                                      7.0
                                              NA 1647.200 1746.551
                                                                                Starting model
                  WithinColPairs 1 15.6 0.1308 1645.326 1741.666
                                                                                       Dropped
                           units 1
5
                                       NA 0.0006 1645.326 1741.666
                                                                                       Retained
6
             Row autocorrelation 1
                                       NA 0.0000 1645.326 1741.666 Unswapped - new unconverged
                                       NA 0.0000 1645.318 1741.658
             Col autocorrelation 2
                                                                                      Unswapped
printFormulae(current.asrt$asreml.obj)
```

```
#### Formulae from asreml object
```

```
fixed: yield ~ Variety<environment: 0x0000000017281880>
random: ~ Rep/(Row + Column) + units<environment: 0x0000000017281880>
residual: ~ ar1(Row):ar1(Column)<environment: 0x0000000017281880>
summary(current.asrt$asreml.obj)$varcomp
```

```
z.ratio bound %ch
                          component
                                       std.error
                      -2385.9128545 1.211137e+03 -1.9699784
                                                                U 0.0
Rep
                       5027.7499257 3.415346e+03 1.4721055
Rep:Row
                                                                U 0.0
Rep:Column
                        753.6322682 1.609917e+03 0.4681187
                                                                U 0.6
units
                       5920.4104825 1.611261e+03
                                                  3.6743960
                                                                P 0.0
Row:Column!R
                      45870.5610759 2.623679e+04 1.7483295
                                                                P 0.0
Row:Column!Row!cor
                          0.8098804 1.001790e-01 8.0843355
                                                                U 0.0
Row:Column!Column!cor
                          0.8845772 7.510551e-02 11.7777939
                                                                U 0.0
```

The test.summary shows is that the model with Row and without Column autocorrelation failed to converge. The asreml.obj in current.asrt contains the model selected by the selection process, which has been printed using printFormulae.asrtests. It is clear that no changes were made to the variance terms.

### 3. Diagnosing checking using residual plots and variofaces

Get current fitted asreml object and update to include standardized residuals

```
current.asr <- current.asrt$asreml.obj</pre>
current.asr <- update(current.asr, aom=TRUE)</pre>
Model fitted using the gamma parameterization.
ASReml 4.1.0 Sat Jul 11 10:19:53 2020
                                     DF
          LogLik
                         Sigma2
                                             wall
                                                      cpu
1
        -694.615
                       45855.43
                                    125 10:19:53
                                                     0.0
 2
        -694.615
                       45854.15
                                    125 10:19:53
                                                     0.0
        -694.615
                       45851.11
                                    125 10:19:53
                                                     0.0
Wheat.dat$res <- residuals(current.asr, type = "stdCond")
Wheat.dat$fit <- fitted(current.asr)</pre>
```

#### Do diagnostic checking

Do residuals-versus-fitted values plot

```
with(Wheat.dat, plot(fit, res))
```

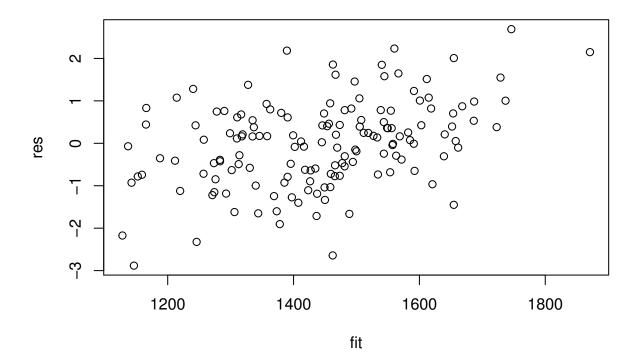

## Plot variofaces

## Variogram face of Standardized conditional residuals for Row

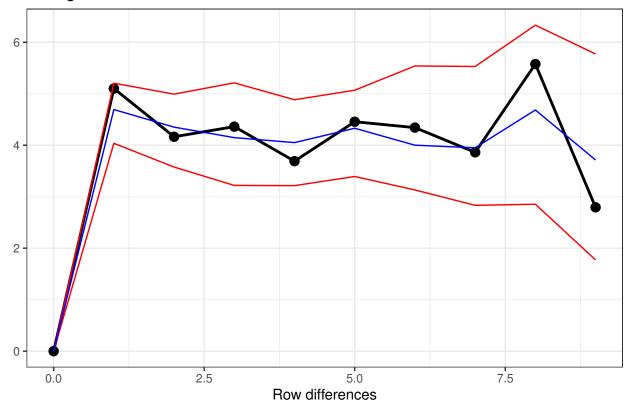

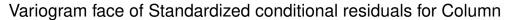

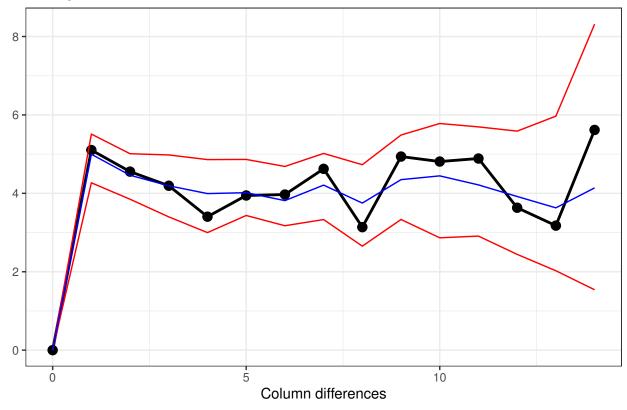

The variofaces are the lag 1 plots of the sample semivariogram with simulated confidence envelopes (Stefanova et al., 2009).

#### Plot normal quantile plot

The plot is obtained using the ggplot function with extensions available from the qqplotr package (Cheng, 2018).

```
ggplot(data = Wheat.dat, mapping = aes(sample = res)) +
   stat_qq_band(bandType = "ts") + stat_qq_line() + stat_qq_point() +
   labs(x = "Theoretical Quantiles", y = "Sample Quantiles",
        title = "Normal probability plot") +
   theme(plot.title = element_text(size = 12, face = "bold")) + theme_bw()
```

## Normal probability plot

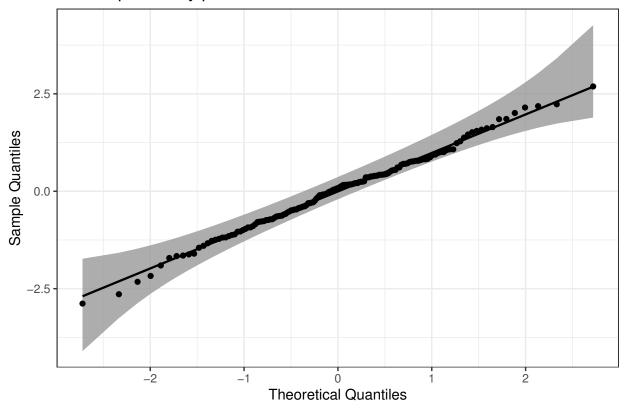

## 4. Prediction production and presentation

Get Variety predictions and all pairwise prediction differences and p-values

#### Predictions for yield from  ${\tt Variety}$ 

#### Notes:

- The predictions are obtained by averaging across the hypertable calculated from model terms constructed solely from factors in the averaging and classify sets.
- Use 'average' to move ignored factors into the averaging set.
- The ignored set: Rep,Row,Column,units
- Variety is included in this prediction
- (Intercept) is included in this prediction
- units is ignored in this prediction

```
Variety predicted.value standard.error upper.halfLeastSignificant.limit
10
        10
                   1168.989
                                   120.4768
                                                                      1228.315
1
         1
                   1242.750
                                   119.8105
                                                                      1302.076
9
         9
                   1257.137
                                   119.9708
                                                                      1316.463
16
        16
                   1285.718
                                   119.9400
                                                                      1345.045
14
        14
                                                                      1352.853
                   1293.526
                                   119.9227
23
        23
                   1313.653
                                   120.2930
                                                                      1372.979
11
        11
                   1322.159
                                   120.1964
                                                                      1381.485
7
         7
                   1374.447
                                   120.2407
                                                                      1433.773
3
         3
                   1394.070
                                   120.4032
                                                                      1453.396
4
         4
                   1410.980
                                   120.1055
                                                                      1470.306
12
        12
                   1444.557
                                   120.6034
                                                                      1503.883
8
         8
                   1453.396
                                   120.5940
                                                                      1512.723
15
        15
                   1458.383
                                   120.4346
                                                                      1517.709
5
         5
                                   120.4455
                   1473.782
                                                                      1533.108
17
        17
                   1487.828
                                   120.2896
                                                                      1547.154
6
         6
                   1498.294
                                   120.1189
                                                                      1557.620
21
        21
                   1517.121
                                   120.2262
                                                                      1576.447
2
         2
                   1520.466
                                   119.6322
                                                                      1579.792
24
        24
                   1533.769
                                   120.2995
                                                                      1593.095
18
        18
                   1541.148
                                   120.3664
                                                                      1600.474
25
        25
                   1575.795
                                   120.5142
                                                                      1635.121
22
        22
                   1610.482
                                   120.3281
                                                                      1669.808
13
        13
                   1610.762
                                   120.4575
                                                                      1670.088
20
        20
                   1627.971
                                   120.2328
                                                                      1687.297
        19
                   1652.992
                                   120.3435
                                                                      1712.318
19
   lower.halfLeastSignificant.limit est.status
10
                            1109.663
                                      Estimable
1
                            1183.424
                                       Estimable
9
                            1197.811
                                       Estimable
16
                            1226.392
                                      Estimable
14
                            1234.200 Estimable
23
                            1254.327
                                       Estimable
11
                            1262.832 Estimable
7
                            1315.120
                                      Estimable
3
                            1334.743 Estimable
4
                            1351.653
                                       Estimable
12
                            1385.231 Estimable
8
                            1394.070 Estimable
                            1399.057 Estimable
15
5
                            1414.456
                                       Estimable
17
                                       Estimable
                            1428.501
6
                                       Estimable
                            1438.968
21
                                       Estimable
                            1457.795
2
                                       Estimable
                            1461.140
24
                            1474.443 Estimable
18
                            1481.821 Estimable
25
                            1516.468
                                      Estimable
22
                            1551.156
                                       Estimable
13
                                      Estimable
                            1551.436
20
                            1568.645 Estimable
19
                            1593.666 Estimable
```

```
LSD values

minimum LSD = 114.0128

mean LSD = 118.6523

maximum LSD = 123.3578

(sed range / mean sed = 0.0788)
```

We have set error.intervals to halfLeast so that the limits for  $\pm o.5LSD$  are calculated. When these are plotted overlapping error bars indicate predictions that are not significant, while those that do not overlap are significantly different (Snee, 1981).

Also set was sortFactor, so that the results would be ordered for the values of the predictions for Variety.

The function predictPlus returns an alldiffs object, a list consisting of the following components:

- predictions: the predictions, their standard errors and error intervals;
- vcov: the variance matrix of the predictions;
- differences: all pairwise differences between the predictions,
- p.differences: p-values for all pairwise differences between the predictions;
- sed: the standard errors of all pairwise differences between the predictions;
- LSD: the mean, minimum and maximum LSDs.

#### Plot the Variety predictions, with halfLSD intervals, and the p-values

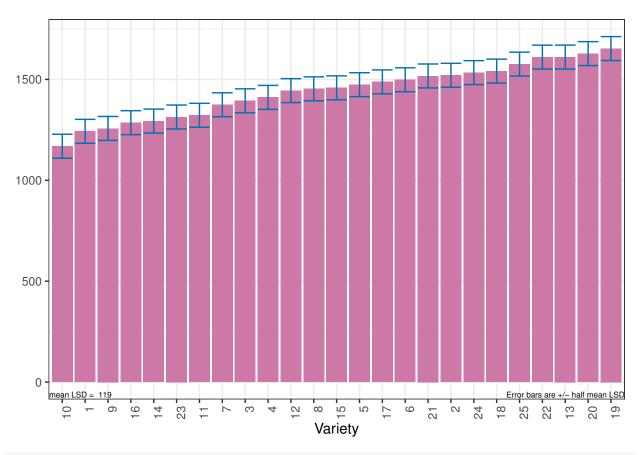

plotPvalues(Var.diffs)

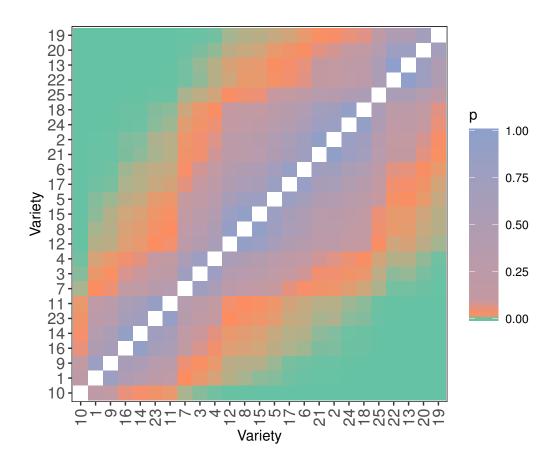

## References

Almeida, A., Loy, A. and Heike Hofmann, H. (2017) qqplotr: Quantile-Quantile plot extensions for 'ggplot2', Version 0.0.3. http://cran.r-project.org/package=qqplotr/ or https://github.com/aloy/qqplotr.

Brien, C. J. (2020) asremlPlus: Augments ASReml-R in fitting mixed models and packages generally in exploring prediction differences. Version 4.2-15. http://cran.r-project.org/package=asremlPlus/ or http://chris.brien.name/rpackages/.

Butler, D. G., Cullis, B. R., Gilmour, A. R., Gogel, B. J. and Thompson, R. (2018). ASReml-R Reference Manual Version 4. VSN International Ltd, http://asreml.org.

Gilmour, A. R., Thompson, R., & Cullis, B. R. (1995). Average Information REML: An Efficient Algorithm for Variance Parameter Estimation in Linear Mixed Models. *Biometrics*, **51**, 1440–1450.

Kenward, M. G., & Roger, J. H. (1997). Small sample inference for fixed effects from restricted maximum likelihood. *Biometrics*, **53**, 983-997.

Littell, R. C., Milliken, G. A., Stroup, W. W., Wolfinger, R. D., & Schabenberger, O. (2006). SAS for Mixed Models (2nd ed.). Cary, N.C.: SAS Press.

R Core Team (2020) R: A language and environment for statistical computing. Vienna, Austria: R Foundation for Statistical Computing. http://www.r-project.org.

Snee, R. D. (1981). Graphical Display and Assessment of Means. *Biometrics*, 37, 835–836.

Stefanova, K. T., Smith, A. B. & Cullis, B. R. (2009) Enhanced diagnostics for the spatial analysis of field trials. *Journal of Agricultural, Biological, and Environmental Statistics*, **14**, 392–410.

Verbyla, A. P. (2019). A note on model selection using information criteria for general linear models estimated using REML. Australian & New Zealand Journal of Statistics,  $\bf 61$ , 39-50.https://doi.org/10.1111/anzs.12254.